This quick start guide provides the steps required to activate and deactivate Marketplace applications. To learn more about Marketplace applications, visit the [Marketplace.](http://marketplace.pointclickcare.com)

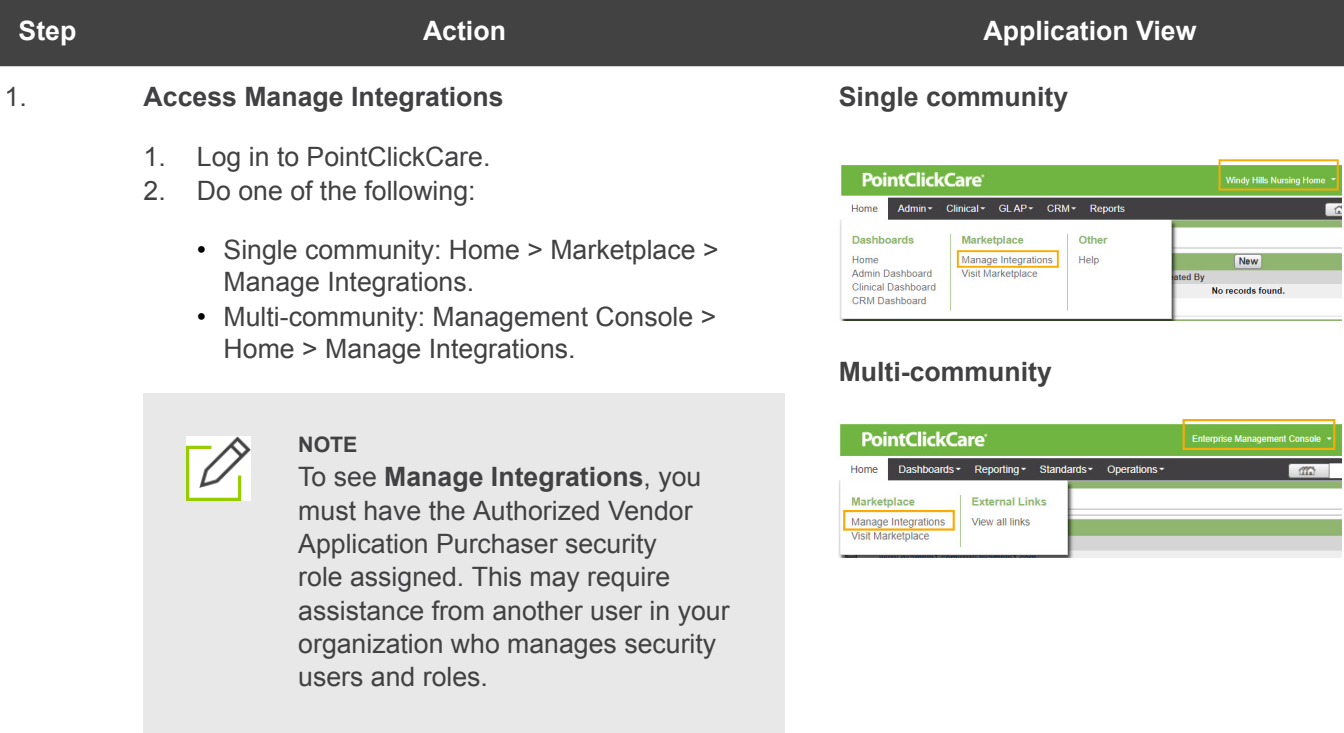

## **PointClickCare®**

**Self Serve Activation for Marketplace Applications Quick Start**

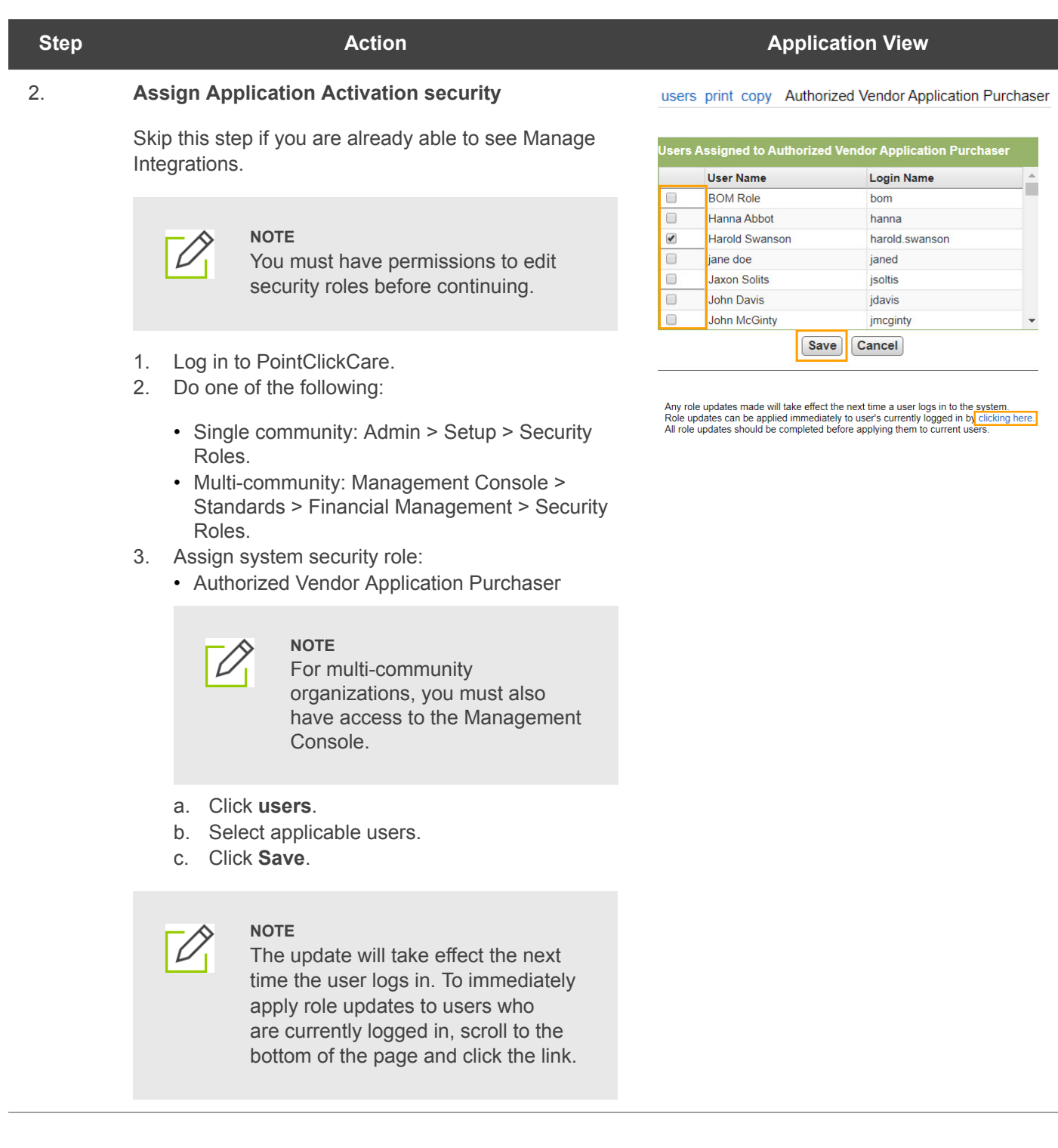

## **PointClickCare®**

**Self Serve Activation for Marketplace Applications Quick Start**

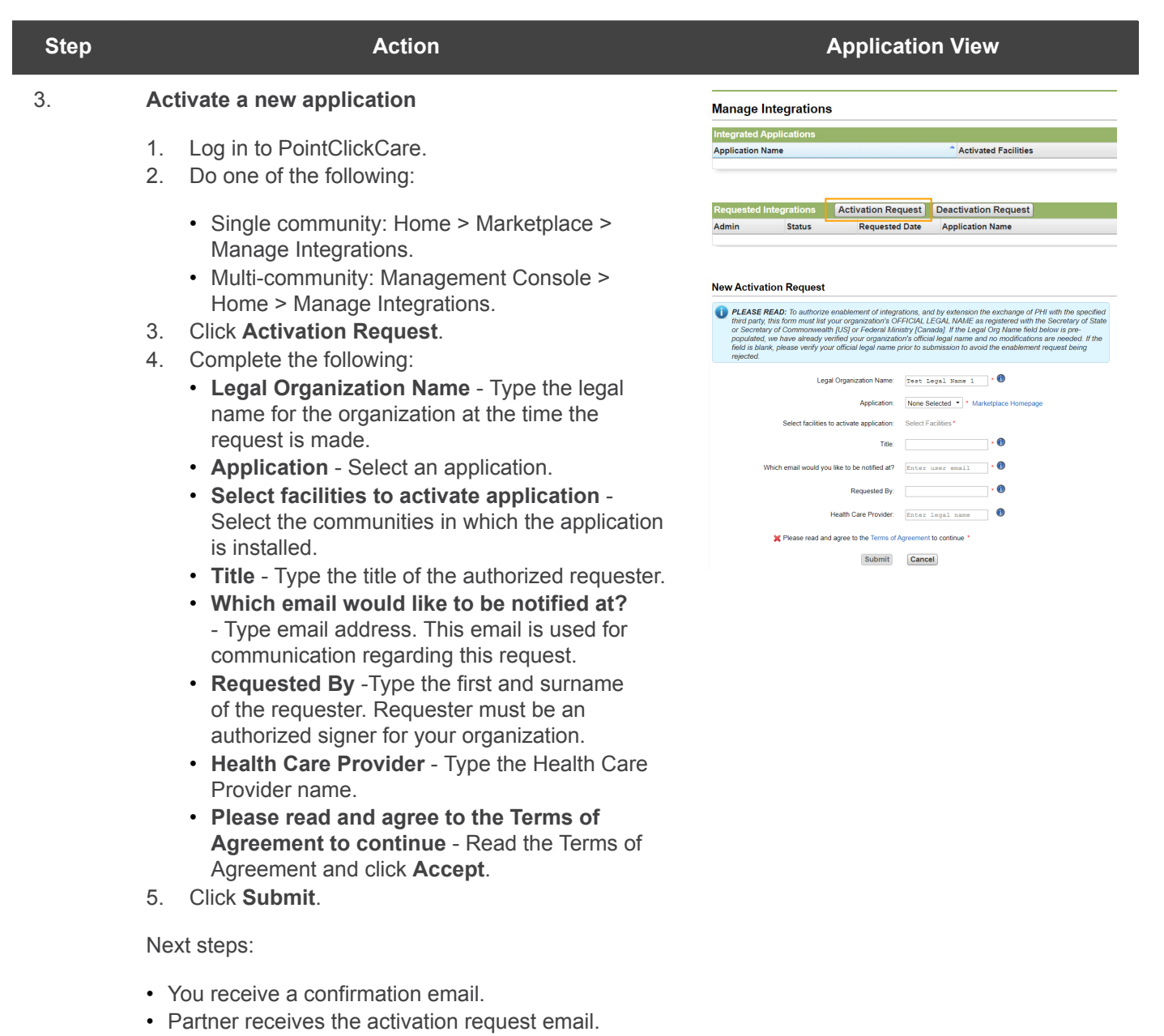

• Once activated, you are notified by email. (Applications are activated 1-2 business days after partner approval.)

## **PointClickCare®**

**Self Serve Activation for Marketplace Applications Quick Start**

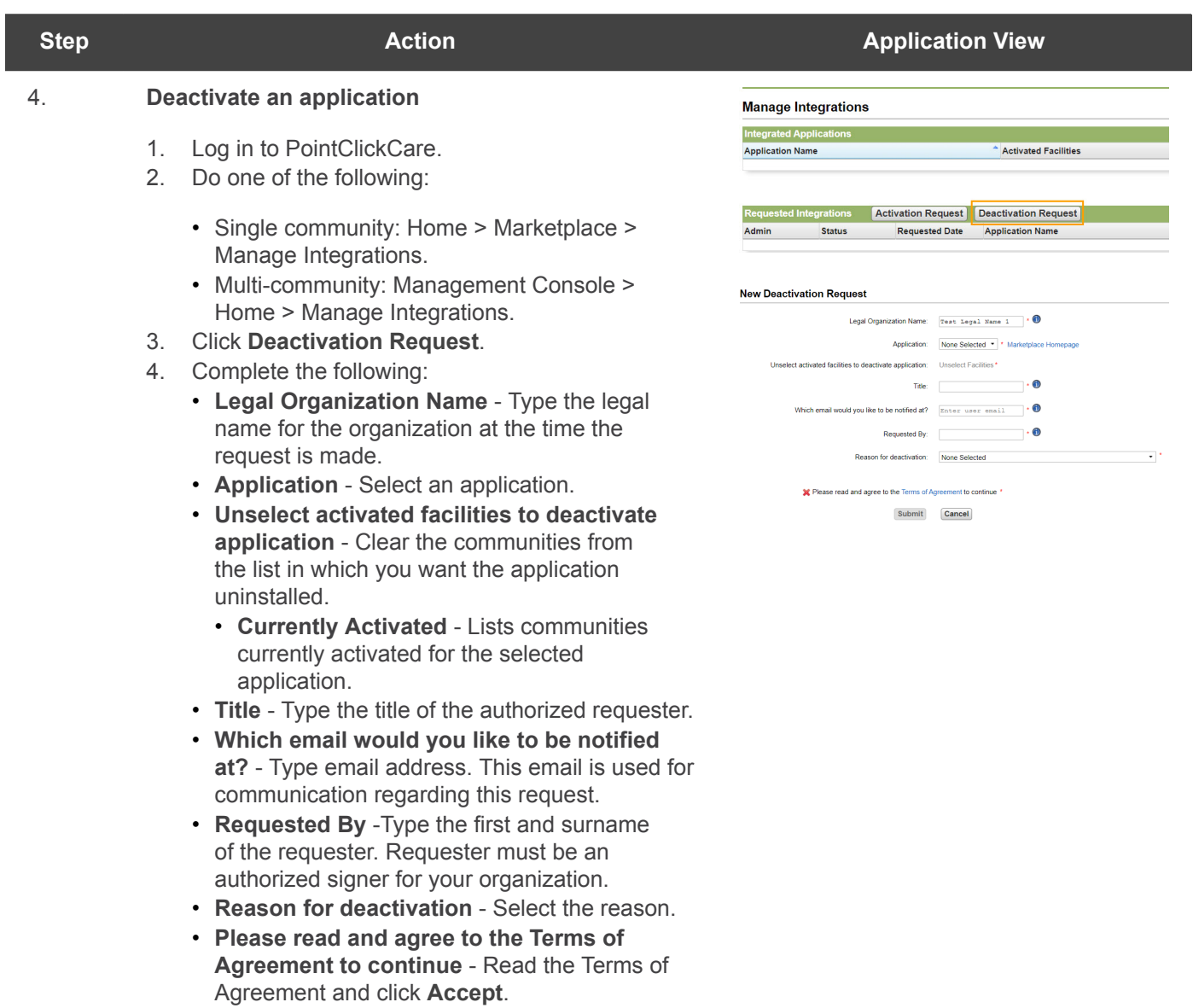

5. Click **Submit**.